平成20年度 第2次試験 会場案内図 (筆記試験)

札幌地区

## 試験会場:道特会館

(札幌市中央区北2条西2丁目)

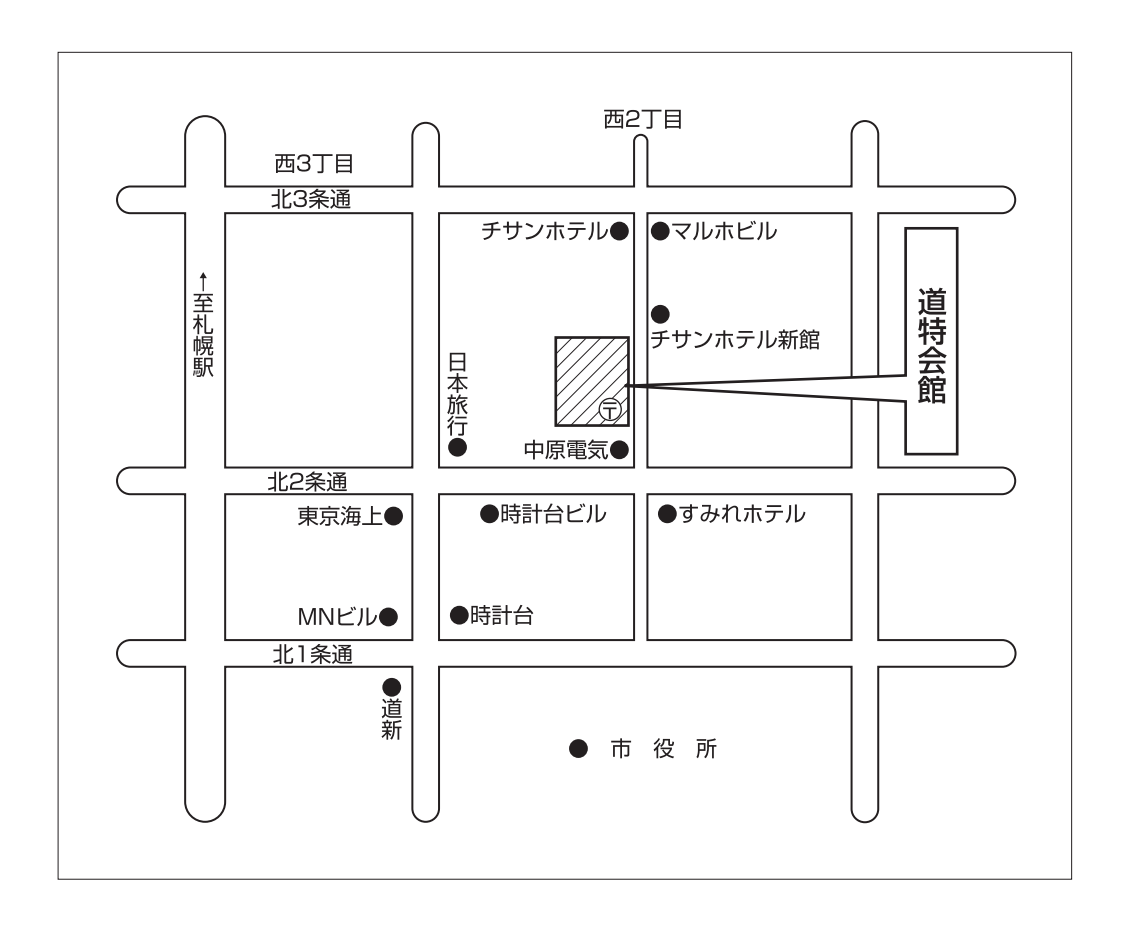

## 交通機関

· JR 札幌駅下車 徒歩約10分

- \*試験場所への入室開始は、午前9時からです。
- \*自動車·バイク等による出入り·駐車はできません。
- \*試験会場への電話および会場下見はご遠慮下さい。
- \* ゴミは必ず各自でお持ち帰り下さい。
- \*喫煙は、所定の場所を厳守して下さい。